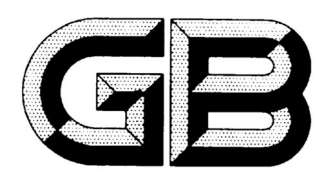

# 中 华 人 民 共 和 国 国 家 标 准

GB/T  $25632$   $\rightarrow$   $\times$   $\times$   $\times$ 

代替 GB/T 25632—2010

### 增材制造机床软件数据接口格式

#### Data interface format of additive manufacturing machine software

(征求意见稿)

在提交反馈意见时,请将您知道的相关专利连同支持性文件一并附上。

××××-××-××发布 ××××-××-××实施

## 国 家 市 场 监 督 管 理 总 局<br>国 家 标 准 化 管 理 委 员 会 <sup>发 布</sup>

目 次

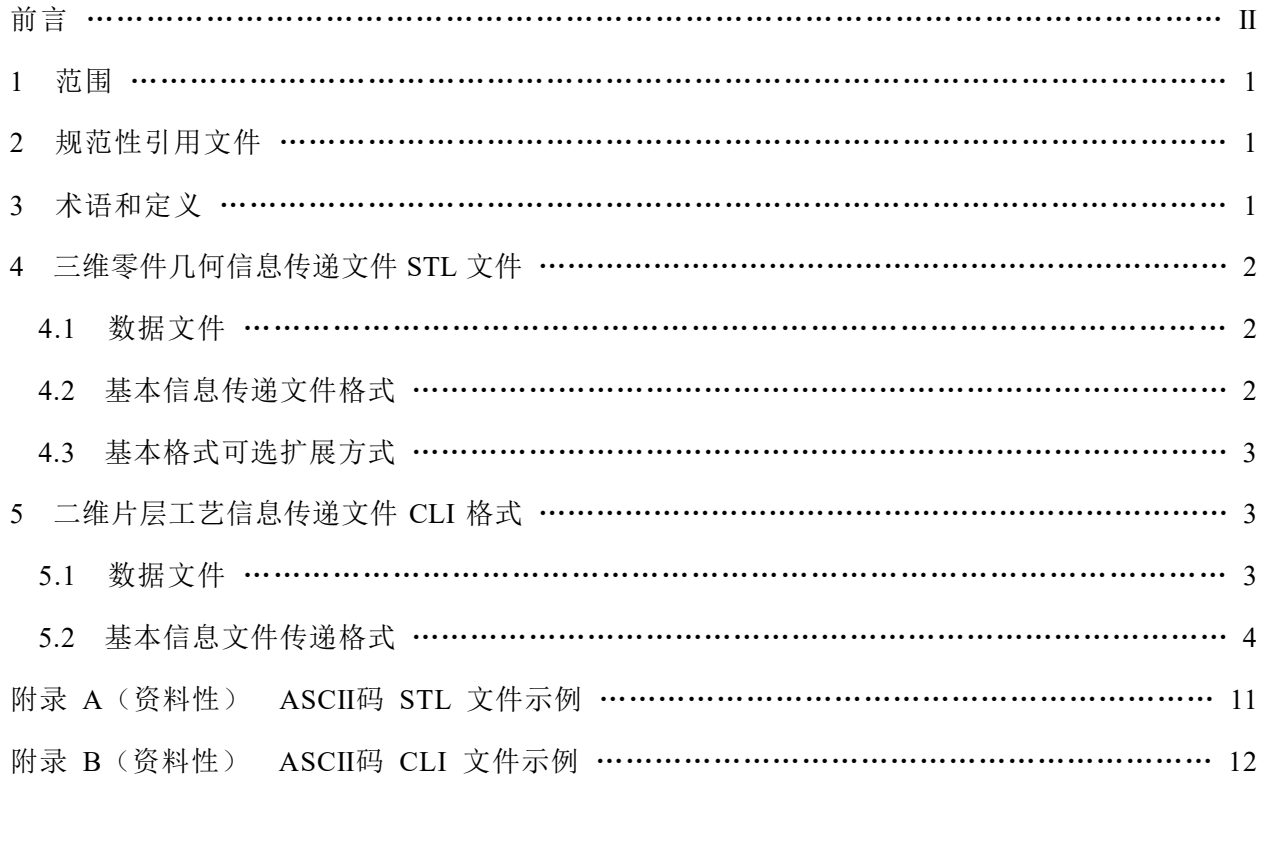

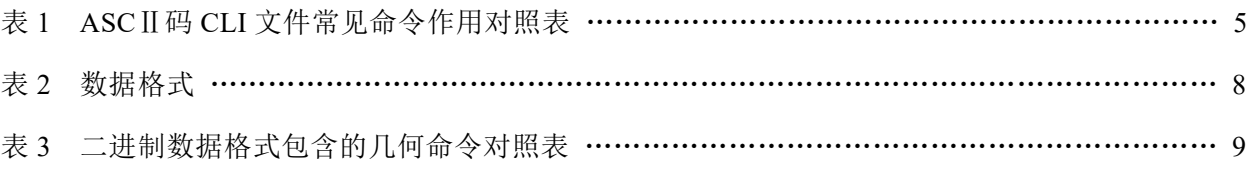

前 言

本文件按照 GB/T 1.1-2020《标准化工作导则 第 1 部分: 标准化文件的结构和起草规则》的 规定起草。

本文件代替 GB/T 25632-2010《快速成形软件数据接口》,与 GB/T 25632-2010 相比,除结构 调整外,主要技术变化如下:

一一增加了"增材制造机床""三角形"等术语及定义(见 3.1、3.3):

——删除了"快速成形软件""数据文件""数据结构"等术语及定义(见 2010 年版 3.1、3.3、 3.4);

——"网格线"更改为"填充线"(见 3.7,2010 年版的 3.8);

——"快速成形软件数据接口的输入文件"更改为"三维零件几何信息传递文件"(见第 4 章, 2010 年版的第 4 章);

——增加了二进制编码 STL 文件的颜色表达的基本格式可选扩展方式(见 4.3);

——"快速成形软件数据接口的输出文件"更改为"二维片层工艺信息传递文件"(见第 5 章, 2010 年版的第 5 章);

——在 ASCⅡ码 CLI 文件的常见命令中增加了几何特征命令(见 5.2.1.6);

——在二进制语言描述中增加了几何特征命令(见 5.2.2.4);

——更改了 ASC II 码 CLI 文件示例(见附录 B, 2010 年版的附录 B)。

请注意本文件的某些内容可能涉及专利。本文件的发布机构不承担识别专利的责任。

本文件由中国机械工业联合会提出。

本文件由全国特种加工机床标准化技术委员会(SAC/TC 161)、全国增材制造标准化技术委员  $\triangle$  (SAC/TC 562) 共同归口。

本文件起草单位:北京易加三维科技有限公司、

本文件主要起草人:

本文件于 2010 年 12 月首次发布,本次为第一次修订。

#### 增材制造机床软件数据接口格式

#### 1 范围

本文件规定了用于增材制造机床的软件的三维零件几何信息传递文件(STL 文件)和二维片层 工艺信息传递文件(CLI 文件)的数据接口格式及其技术要求。

本文件适用于增材制造机床所用软件的编写。

#### 2 规范性引用文件

下列文件中的内容通过文中的规范性引用而构成本文件必不可少的条款。其中,注日期的引用 文件,仅该日期对应的版本适用于本文件;未注日期的引用文件,其最新版本(包括所有的修改单) 适用于本文件。

GB/T 14896.7 特种加工机床 术语 第 7 部分:增材制造机床 GB/T 35351 增材制造 术语

3 术语和定义

GB/T 14896.7、GB/T 35351 界定的以及下列术语和定义适用于本文件。

3.1

#### 增材制造机床 additive manufacturing machines

采用逐层离散/堆积的原理进行零件或构件制造的机床。

3.2

#### 数据接口格式 data interface format

计算机软件系统之间传送数据、交换信息的接口,以电子文件的形式实现。

3.3

#### 三角形 triangle

组成 STL 形式三维模型的最小单元,由三维空间中三个不共线的点(顶点)和一个标识方向的 向量组成。

3.4

#### 层片 layer

两个相邻截面之间的空间区域,由它的厚度、一系列的轮廓、网格限定。

3.5

#### 多义线 polyline

由平面上的一系列顶点(x,y)定义,由按一定顺序排列的线段连接而成。

#### 3.6

#### 轮廓 contour

层片内实体的边界,以多义线定义;通常分为内轮廓和外轮廓,每个轮廓封闭且不和其他轮廓相 交, 也没有自交。

3.7

#### 填充线 hatches

一系列独立的线段,每条线段均由一个起点和一个终点定义,用于轮廓填充。

#### 4 三维零件几何信息传递文件(STL 文件)

#### 4.1 数据文件

4.1.1 STL 文件是一种通过一系列两两共边的,具有方向属性的空间三角形定义三维零件几何特征 的文件,一般具有 ASCII 码和二进制两种编码储存形式。

- 4.1.2 STL 文件是由多个三角形面片无序地排列集合在一起组成的,其格式定义如下:
	- <STL 文件>::=<三角形 1><三角形 2>…<三角形 n>
	- <三角形>::=<法向量><顶点 1><顶点 2><顶点 3>
	- <法向量>::=<lx><lv><lz>

<顶点>::=<x><v><z>

#### 4.2 基本信息传递文件格式

#### 4.2.1 ASCⅡ码 STL 文件格式

第一行:说明行,80 个字符;

第二行起:记录三角形,首先记录三角形面片的法向,然后记录环,依次给出三个顶点的坐标, 三个顶点的顺序与该三角形法向符合"右手法则"。这样一个三角形的信息记录完毕,开始记录下一 个三角形,直到将整个模型的全部三角形记录完毕,文件结束,见附录 A。

solid <name> ——说明行,记录 STL 文件的文件名

facet normal n1 n2 n3 ——记录三角形面片的法向,到 endfacet 为止

```
outer loop         ——记录三个顶点的坐标, 到 endloop 为止
```

```
 vertex v1x v1y v1z 
 vertex v2x v2y v2z 
 vertex v3x v3y v3z
```
endloop

#### endfacet

... ...

endsolid <name>
<br>  $\begin{array}{ccc} \text{endsolid} < \text{name} \end{array}$ 

#### 4.2.2 二进制编码 STL 文件格式

STL 文件的二进制编码是按字节存取的。其存储方式为:

前 80 个字节做说明用,紧跟着 4 个字节存放三角形的总数(长整型数),其后开始依次记录三 角形信息(法向量和三个顶点),法向量分量和顶点坐标值采用浮点数,每个数值占用 4 个字节。浮 点数以 little-endian 的 IEEE 754 表示。三角形的法向矢量必须是指向模型外部的单位向量。在每个三 角形信息记录完毕后,空两个字节,然后循环记录下一个三角形信息,直至将所有信息记录完毕,文 件结束。

STL 文件的二进制编码如下:

<二进制 STL 文件结构>::=<STL 文件实体名><三角形面片总数 N><三角形信息>

<STL 文件实体名>::=<实体名占 80 字节,不足 80 字节补以空格>

<三角形面片总数 N>::=<4 字节长整型数>

<三角形信息>::=<三角形法向矢量><三角形顶点坐标><空 2 字节><三角形法向矢量><三角形顶 点坐标><空 2 字节> ... ...

<三角形法向矢量>::=<lx,ly,lz 三个浮点数,共占 12 字节>

<三角形顶点坐标>::=<x1.y1.z1.x2.y2.z2.x3.y3.z3 九个浮点数, 共占 36 字节>

<空 2 字节>::=<2 字节无符号整数>

#### 4.3 基本格式可选扩展方式

#### 4.3.1 二进制编码 STL 文件的颜色表达

用初始 80 个字节的标头表示模型整体颜色。若有使用颜色,标头某处会是文字字符串"COLOR=" 接着 4 字节的 RGBA (透明度), 值域为 0-255。这是整个模型的颜色, 每个小面可以另外指定。 接着可以指定表面特性,即材质(计算机图形)。在"COLOR=RGBA"后可加上 ASCII 字符串

"MATERIAL=",接着用 12 个字节来表示材质的 3 种颜色(3×4 个字节):第一个 4 字节是漫反 射的颜色;第二个 4 字节是反射高光颜色;第三个 4 字节是环境光。

每个三角形面片的颜色是用三角形后的空 2 字节的"属性字符数"(16 比特)以下列方式进行 存放:

第 0 到 4 比特表示红色的强度(0~31);

第 5 到 9 比特表示绿色的强度(0~31);

第 10 到 14 比特表示蓝色的强度(0~31);

比特 15 表示是否采用三角形的颜色。若是 0 表示用三角形的颜色;1 表示用模型颜色。

#### 5 二维片层工艺信息传递文件(CLI 文件)

#### 5.1 数据文件

CLI 是一种适用于分层制造技术的通用层片文件格式。一般具有 ASCII 码和二进制两种编码储

GB/T 25632 $-\times\times\times\times$ 

存形式。

- 5.2 基本信息文件传递格式
- 5.2.1 ASCⅡ码 CLI 文件格式

5.2.1.1 文件格式

ASCⅡ码 CLI 文件分成几个部分。每部分由开始和结束标识标记。只对字符 A~Z、a~z、0~9、  $$$ 和分隔符("/"、","、"//")作解释,所有其他的字符会被计算机忽略。

每个文件应有一个文件头(HEADERSTART 和 HEADEREND 中间的部分)和一个几何描述部分 (GEOMETRYSTART 和 GEOMETRYEND 中间的部分),其他部分是可选择的。文件头的开始作为 文件的开始,几何描述部分的结束作为文件的结束。

文件可以包括文件头之前和几何描述部分之后的部分,但这些内容会被计算机忽略。

#### 5.2.1.2 一般命令语法

除注释外,所有的命令都有如下通式:

关键词/参数

关键词和参数由分隔符"/"分隔。如果没有参数就不应当有分隔符,唯一例外是命令"//"。 所有的关键词应为大写字符,每一个关键词应以字符"\$\$"开始。 参数是由字符","(逗号)分隔的数字或 ASCII 字符串。

#### 5.2.1.3 数字

整数:

± k1~kn:每个 ki 是 0 到 9 的数字。

负数应有一个减号,正数可以有加号。数字没有符号就作为正数。最大范围为±2<sup>31</sup>。

实数:

 $\pm$ x1~xn. y1~ym

n≥0, m≥0

 $1 \leq (n+m) \leq 16$ 

xi, vi 是 0 到 9 的数字, 各自在小数点前后。

所有实数都需要小数点。

#### 5.2.1.4 分隔符

分隔符有"/"、","和"//"。

#### 5.2.1.5 ASCⅡ字符串

#### GB/T 25632 $-\times\times\times\times$

ASCⅡ字符串由双引号之间的任意长度的正确字符构成。正确字符是除了双引号之外的所有可打 印字符。

#### 5.2.1.6 ASCⅡ码 CLI 文件的语言描述

ASCⅡ码 CLI 文件的常见命令作用对照如表 1 所示。

| 类型           | 命令                         | 语法                     | 作用                                              | 参数                      |
|--------------|----------------------------|------------------------|-------------------------------------------------|-------------------------|
| 非几何命令:<br>注释 | 注释                         | //文本//                 | 双斜杠之间的文本作为<br>注释,文本是可打印字<br>符的集合, 注释中不能<br>有双斜杠 | 无                       |
| 非几何命令:<br>结构 | 文件头开始                      | <b>\$\$HEADERSTART</b> | 这个命令标志着文件头<br>的开始,并且将作为数<br>据的开始                |                         |
|              | 文件头结束                      | <b>\$\$HEADEREND</b>   | 这个命令标志着文件头<br>的结束                               |                         |
|              | 几何描述部分开<br>始               | \$\$GEOMETRYSTART      | 这个命令开始几何描述<br>部分                                |                         |
|              | 几何描述部分结<br>束               | <b>\$\$GEOMETRYEND</b> | 这个命令结束几何描述<br>部分,并且将作为数据<br>的结束                 |                         |
| 文件头信息        | 几何描述部分数<br>据格式为二进制         | <b>\$\$BINARY</b>      | 指出几何描述部分的数<br>据是二进制的                            |                         |
|              | 几何描述部分数<br>据格式为 ASCII<br>码 | \$\$ASCII              | 指出几何描述部分的数<br>据格式是 ASCII 码的                     |                         |
|              | 长度单位是<br>u[mm]             | \$\$UNITS/u            |                                                 | u: 实数, u 表示以毫米<br>为坐标单位 |
|              | 版本是 v                      | \$\$VERSION/v          |                                                 | 整数, v除以100给出版<br>本号     |

表 1 ASCⅡ码 CLI 文件常见命令作用对照表

| 类型    | 命令                                   | 语法                              | 作用        | 参数                                   |
|-------|--------------------------------------|---------------------------------|-----------|--------------------------------------|
| 文件头信息 | 文件的建立日期                              | \$\$DATE/d                      |           | d: 整数, 将按                            |
| (可选)  |                                      |                                 |           | DDMMYY 的顺序解释                         |
|       |                                      |                                 |           | x1,y1,z1,x2,y2,z2: 实                 |
|       |                                      | \$\$DIMENSION/x1,y1,z1,x2,y2,z2 |           | 数, 描述实体在确定坐                          |
|       | 尺寸范围                                 |                                 |           | 标系下的坐标极限和尺                           |
|       |                                      |                                 |           | 寸范围,单位为毫米。应                          |
|       |                                      |                                 |           | 满足条件: x1 <x2, td="" y1<y2<=""></x2,> |
|       |                                      |                                 |           | 和 z1 <z2< td=""></z2<>               |
|       |                                      |                                 |           | i, 整数, 为该文件中层                        |
|       | 文件中层片数量<br>为i                        | \$\$LAYERS/i                    |           | 片的数量                                 |
|       |                                      |                                 |           |                                      |
|       | 几何描述部分数                              |                                 | 将几何描述部分数  |                                      |
|       | 据对齐为 32 位<br>(仅用于二进制<br>的几何描述部<br>分) |                                 | 据对齐为32位。几 |                                      |
|       |                                      | \$\$ALIGN                       | 何描述部分数据应  |                                      |
|       |                                      |                                 | 在32位的起始位置 |                                      |
|       |                                      |                                 | 开始, 文件头应在 |                                      |
|       |                                      |                                 | 32 位的末尾结束 |                                      |
|       | 零件标签设定                               |                                 |           | id: 整数, 定义一个文件                       |
|       |                                      |                                 |           | 内的多个模型。id 在多                         |
|       |                                      |                                 |           | 义线和填充线的起始部                           |
|       |                                      | \$\$LABEL/id,Text               |           | 分。                                   |
|       |                                      |                                 |           | Text: 对零件做解释,                        |
|       |                                      |                                 |           | ASCII 字符串                            |
|       | 用户特定数据放<br>入文件头                      |                                 |           | uid: ASCII 字符串, 用                    |
|       |                                      |                                 |           | 户标识符。                                |
|       |                                      | \$\$USERDATA/uid,len,user-data  |           | len: 长整数, 用户数据                       |
|       |                                      |                                 |           | 的长度。                                 |
|       |                                      |                                 |           | user-data: 数据内容(二                    |
|       |                                      |                                 |           | 进制或者 ASCII);长                        |
|       |                                      |                                 |           | 度是 len 字节                            |
|       |                                      |                                 |           |                                      |

表1 (续)

#### GB/T 25632 $-\times\times\times\times$

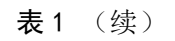

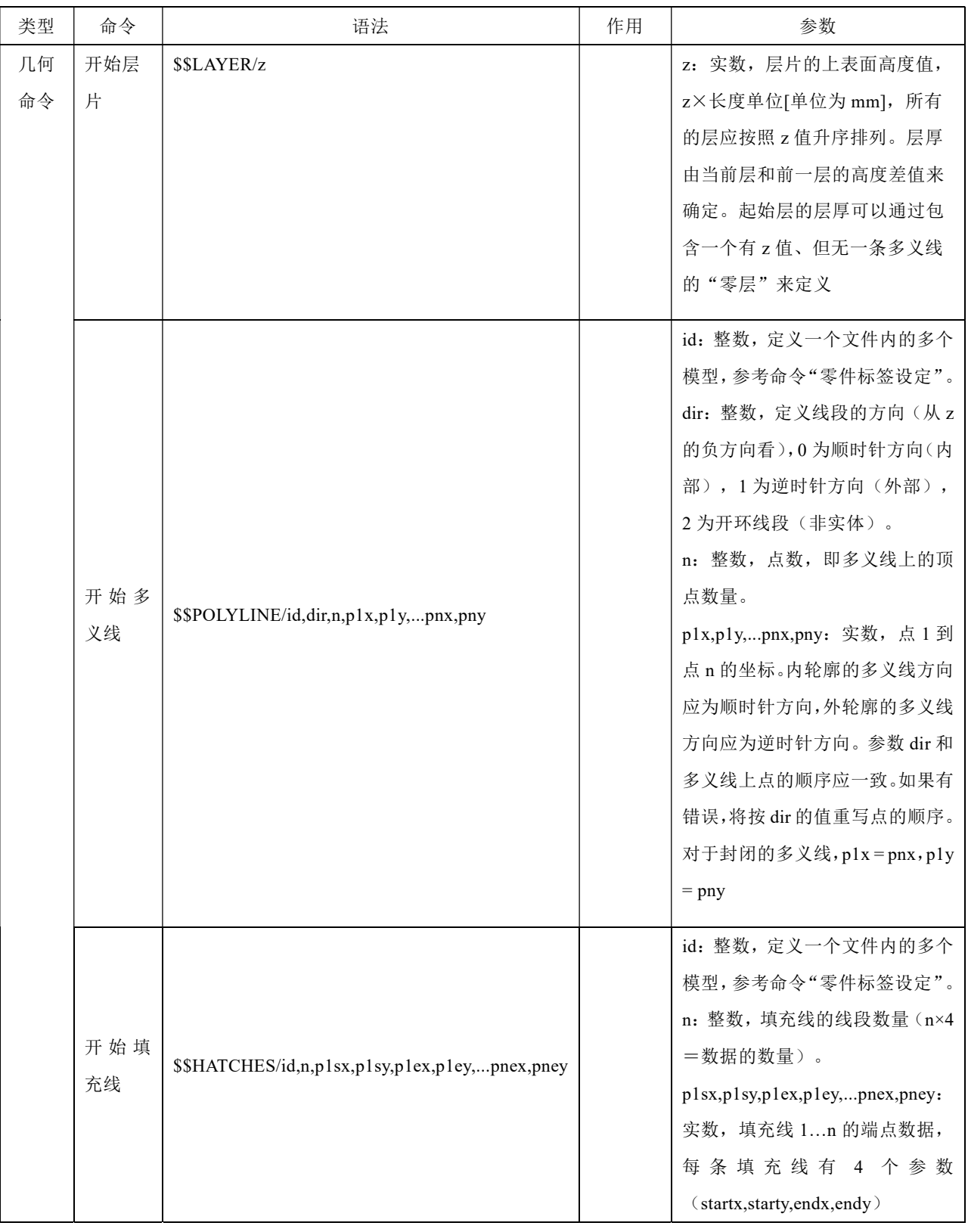

| 类型   | 命令         | 语法                      | 作用                                                                        | 参数                                                                                              |
|------|------------|-------------------------|---------------------------------------------------------------------------|-------------------------------------------------------------------------------------------------|
| 其他命令 | 开始几何<br>特征 | \$\$FEATURE/n,p1,p2, pn | 这个命令是用户在开始<br>多义线或开始填充线命<br>令前插入的几何特征类<br>型识别符,表明后面出<br>现的数据属于同一种几<br>何特征 | n: 整数, 几何特征的<br>参数个数。<br>p1,p2, pn : 整数或实<br>数,由用户自定义,可<br>以表示参数包编号或<br>存放位置,也可以直接<br>表示具体的加工参数 |

表 1 (续)

#### 5.2.2 二进制编码 CLI 数据文件

#### 5.2.2.1 文件格式

二进制编码文件分成两部分:文件头用 ASCⅡ码格式,几何描述部分用二进制格式。

文件头的起始为文件的开始。

几何描述部分的结尾将为文件的结束。

文件头的结尾应以\$\$HEADEREND 作为结束。

几何描述部分应直接跟在报头之后(直接跟在命令\$\$HEADEREND 之后),不要有任何的其他 数据(如回车、换行等)。

#### 5.2.2.2 通用二进制语法

所有的命令有如下通式:

命令索引 p1 p2 ... pn

在命令索引和参数之间没有分隔符,在各参数之间也没有分隔符。

命令索引(CI)是一个无符号整数标志命令。

参数 p1…pn 是按照表 1 说明的数字。

#### 5.2.2.3 数据

数据格式按表 2 的规定。

| 数据格式  | 长度   | 表示法                            |
|-------|------|--------------------------------|
| 无符号整数 | 16 位 | [150]                          |
| 长整数   | 32 位 | [31 300]                       |
| 实数    | 32 位 | [31 3023 220] IEEE 754-2008 标准 |

表 2 数据格式

#### 5.2.2.4 二进制语言描述

二进制数据格式仅包含几何命令,如表 3 所示。

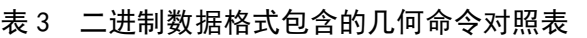

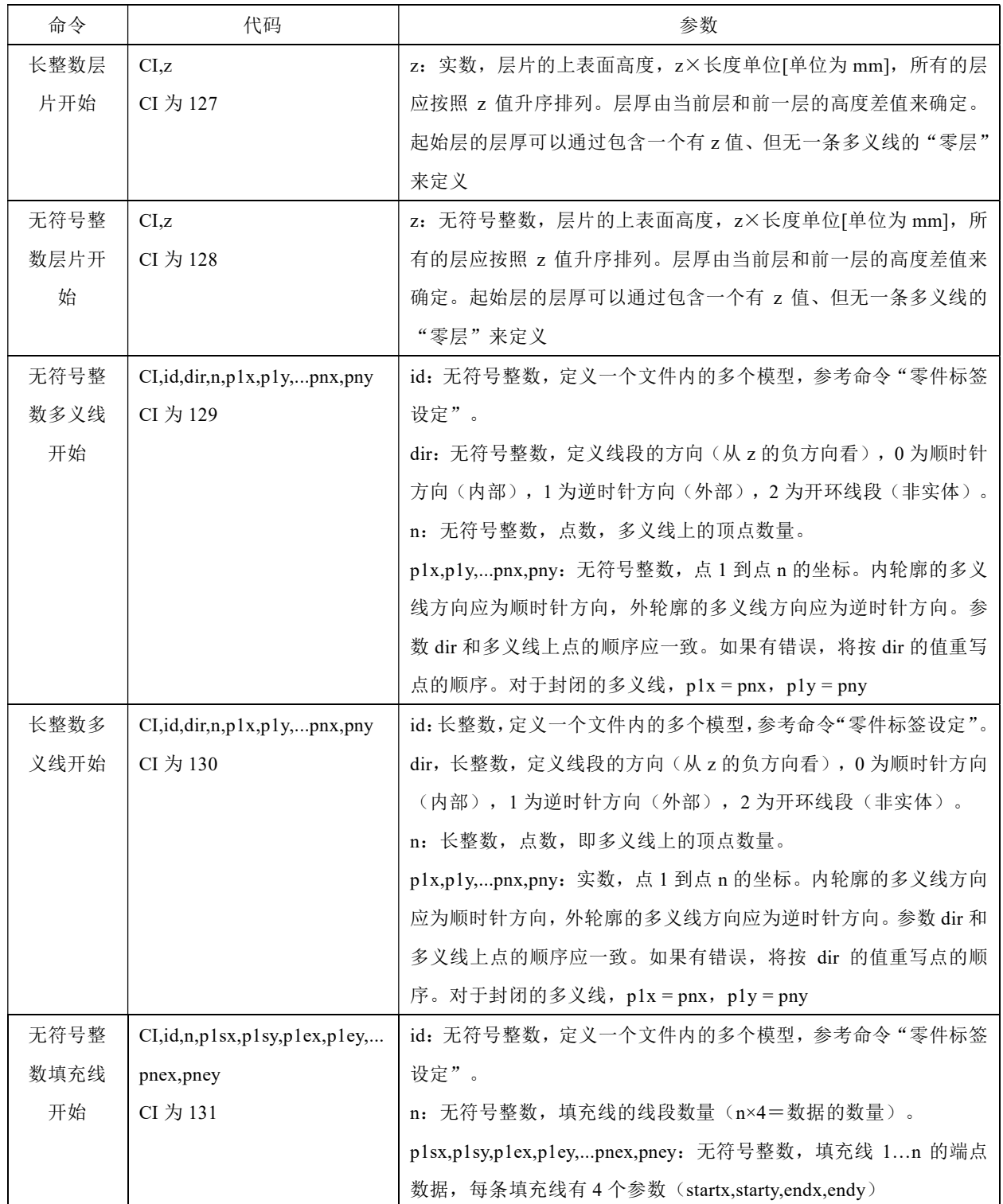

表 3(续)

| 命令   | 代码                                                                  | 参数                                                 |
|------|---------------------------------------------------------------------|----------------------------------------------------|
| 长整数填 | $CI$ , $id$ , $n$ , $pl$ $sx$ , $pl$ $sy$ , $pl$ $ex$ , $pl$ $ey$ , | id:长整数, 定义一个文件内的多个模型, 参考命令"零件标签设定"。                |
| 充线开始 | pnex, pney                                                          | n: 长整数, 填充线的线段数量(n×4=数据的数量)。                       |
|      | CI 为 132                                                            | p1sx,p1sy,p1ex,p1ey,pnex,pney: 实数, 填充线 1n 的端点数据, 每 |
|      |                                                                     | 条填充线有 4 个参数 (startx,starty,endx,endy)              |
| 几何特征 | $Cl, n, p1, p2, \ldots$ pn                                          | n: 长整数, 几何特征参数个数。                                  |
| 开始   | CI 为无符号整数, 是用户在                                                     | p1,p2,pn: 整数或实数, 由用户自定义, 可以表示参数包编号或存               |
|      | 开始多义线或开始填充线命                                                        | 放位置, 也可以直接表示具体的加工参数                                |
|      | 令前插入的几何特征类型识                                                        |                                                    |
|      | 别符,表明后面出现的数据属                                                       |                                                    |
|      | 于同一种几何特征                                                            |                                                    |
|      |                                                                     |                                                    |

#### 附 录 A

#### (资料性) ASCⅡ码 STL 文件示例

Solid Example\_Object

facet normal 0.000000 0.000000 1.000000

outer loop

vertex 30.000000 10.000000 45.000000

vertex 30.000000 30.000000 45.000000

vertex 10.000000 30.000000 45.000000

endloop

endfacet

facet normal 0.000000 1.000000 0.000000

outer loop

vertex 30.000000 30.000000 25.000000

vertex 10.000000 30.000000 25.000000

vertex 10.000000 30.000000 45.000000

endloop

endfacet

.

. . . facet normal 1.000000 0.000000 0.000000 outer loop vertex 40.000000 40.000000 25.000000 vertex 40.000000 10.000000 10.000000 vertex 40.000000 40.000000 10.000000 endloop endfacet endsolid Example\_Object

#### 附 录 B

#### (资料性) ASCⅡ码 CLI 文件示例

━━━━━━━━━━━━━━━━━━━

#### **\$\$HEADERSTART**

// This is a example for the use of the Layer Format //

\$\$ASCII

\$\$UNITS/1 // all coordinates are given in mm //

// \$\$UNITS/0.01 all coordinates are given in units 0.01 mm //

\$\$DATE/070493 // 7. April 1993 //

\$\$LAYERS/100 // 100 layers //

**\$\$HEADEREND** 

\$\$GEOMETRYSTART // start of GEOMETRY-section//

 $$SLAYER/5.5$  // Layer at height  $z = 5.5$  mm//

\$\$FEATURE/1,0 // 开始几何特征, 参数含义由用户自定义

\$\$POLYLINE/0,0,5,1.00,2.02,3.30,3.42,5.23,5.01,1.57,5.6,1.00,2.02

\$\$HATCHES/0,2,10.2,10.4,12.34,12.5,8.8,9.3,15.7,13.2

\$\$POLYLINE/0,1,10,1.2,4.01,............

.. ..

\$\$LAYER/5.6

\$\$FEATURE2/100,1000 \$\$POLYLINE/0,0,200,10.23,12.34,..........................

..........

..

..

\$\$LAYER/15.5

```
$$FEATURE2/100,1000
```
\$\$POLYLINE/0,0,200,13.23,12.34,..........................

..........

..

..

\$\$GEOMETRYEND